## **Problème de connexion de réseau WiFi**

## **1 Description de mon environnement**

Il s'agit d'un problème de réseau; pour commencer je vais vous décrire mon environnement. Comme vous pouvez le voir mon réseau est constitué dedeux LANs. Le premier LAN est attaché à mon Modem/Router qui se trouve être une Freebox V4, avec une carte WiFI b/g (réseau appelé **WiFi**

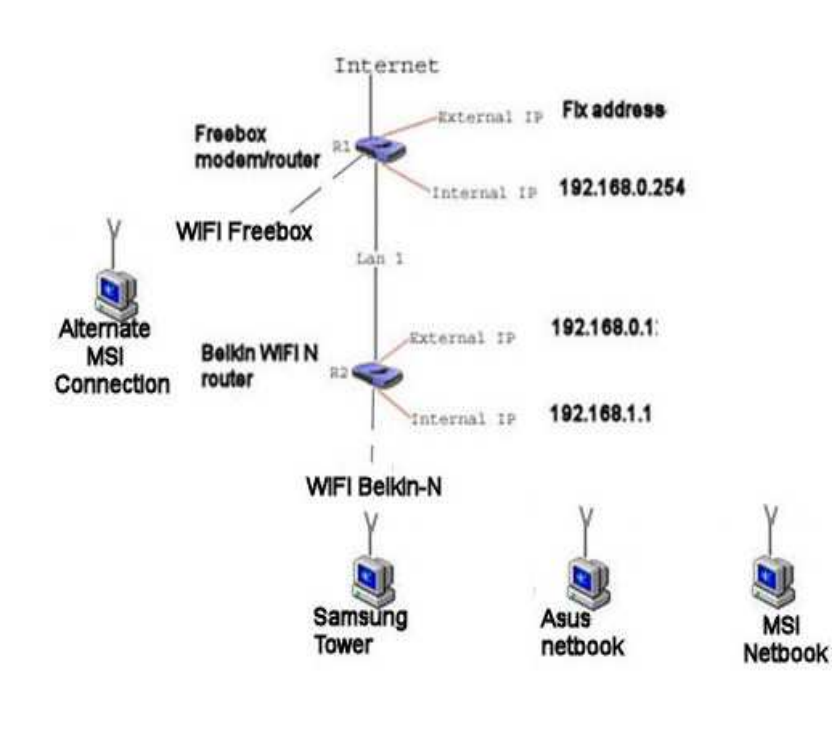

 **Freebox** sur mon schéma). Par ailleurs Free m'a attribué une adresse fixe. A cette Freebox est attaché un routeur Belkin WiFi b/g/n donc plus rapide et avec un signalWiFi (réseau nommé **WiFi Belkin-N**) un peu plus puissant que le signal de laFreebox avec sa carte WiFi.

A ce réseau sont en principe connectés 3 PCs qui sont:

- Une tour Samsung avec Win 7 édition familiale ultimate avec mise à jour automatique
- Un Netbook Asus également avec Win 7 édition familiale ultimate avec miseà jour automatique
- Un netbook MSI avec XP avec mise à jour automatiquement

Les 3 PCs sont donc toujours au dernier niveau distribué par Microsoft. La configuration initiale les 3 PCs, en ce qui concerne le Wifi, fait que, par priorité, les3 PCs essayent d'abord de se connecter au réseau WiFi Belkin-N, quand il estdisponible.

4 cameras de surveillance IP et WiFi, non représentées sur mon schéma sont parailleurs connectées au réseau WiFi Belkin-N; ces caméras sont accessibles de n'importe quel point du globe. Ces caméras ont des adresses IP fixes en dehors de laplage des adresse DHCP du routeur Belkin, ainsi que des port imposés. Notez que sur mon schéma de réseau vous trouverez une connexion alternative duNetbook MSI (Alternate MSI connection); Si cette connexion m'a permis de résoudre mon problème elle ne me donne pas satisfaction d'un point de vue intellectuel et c'est la raison pour laquelle je m'adresse aux spécialistes qu'au moinscertains, si pas tous, de vous êtes.

## **<sup>2</sup> Description de mon problème.**

Pour commencer veuillez noter que le problème décrit ci-après **ne concerne que le Netbook MSI de mon épouse**, quel que soit l'état des 2 autres PC,qu'ils soient éteints ou allumés et connectés au réseau WiFi Belkin-N; aucun des deux autres PC n'ont le problème décrit.

Lorsque le MSI démarre il se connecte par priorité au réseau Belkin-N; tout semble marcher correctement et vous trouverez ci-après les paramètres de la connexion sans fil **Belkin-N** à ce moment là; ces paramètres ont été relevés sur le PC de bureau Samsung. Je peux entre autre afficher mes mails enattente avec Mailwasher pro.

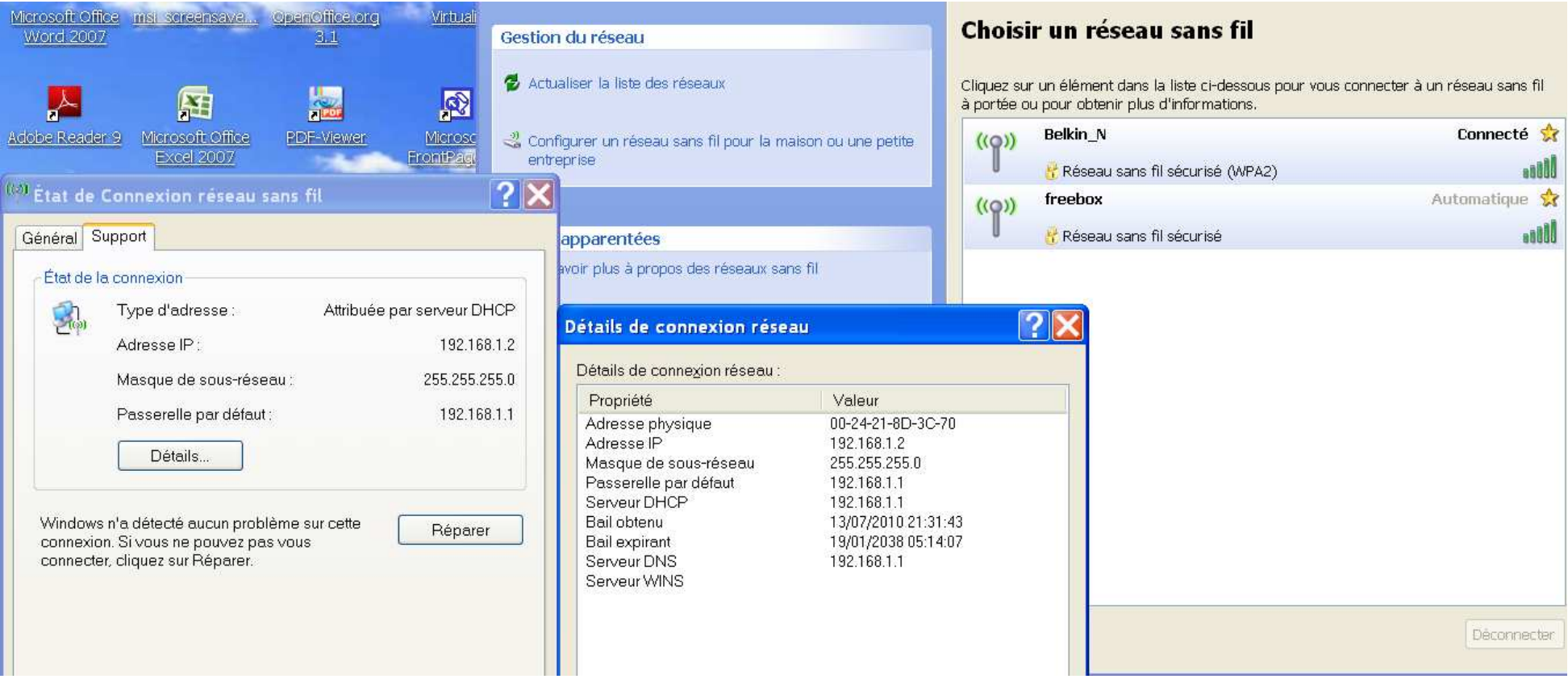

Mais dès que je fais la moindre manipe, qu'il s'agisse d'un essai d'accès à Internet ou simplement suite à la copie du premier écran ci-dessus je me retrouve avec le message: **Connectivité limitée ou inexistante** (voire copie d'écran ci-dessous); la raison vous la trouverez dans cette copie d'écran.Comme vous pouvez le voir l'adresse IP attribuée au PC ne correspond plus du tout au LAN du routeur Belkin auquel il est attaché et l'adresse de passerelle par défaut a également disparu; la nouvelle adresse IP qui a été attribué ne correspond ni au LAN 1 de la Freebox ni au LAN 2 du routerBelkin; cette adresse IP n'est pas aléatoire car à chaque essai c'est la même adresse qui apparaît.

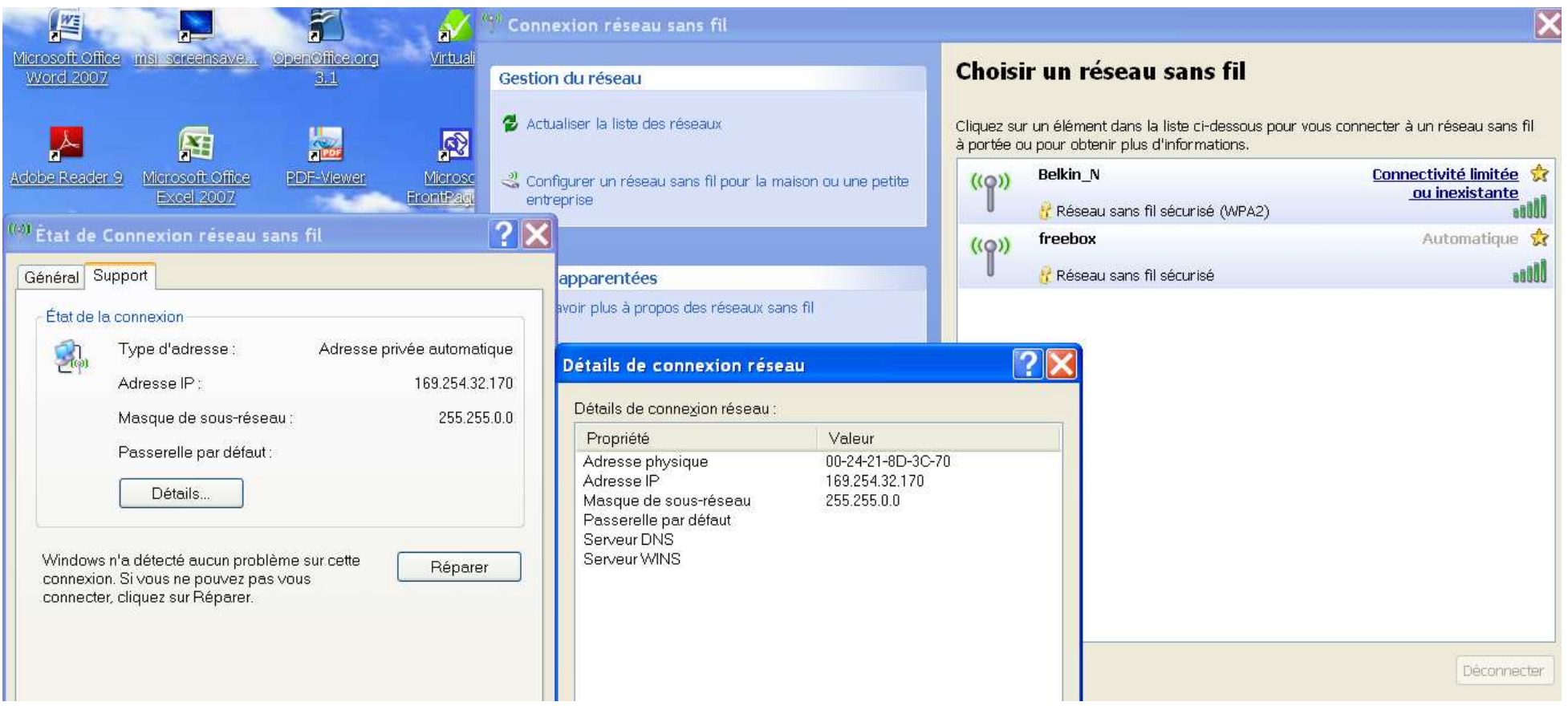

## **3 Comment j'ai court-circuité le problème?**

 Le problème, une fois identifié à été facile à court-circuiter; à la place de définir pour le Netbook MSI, le réseau WiFi Belkin\_N en connexion automatique et prioritaire j'ai défini le réseau WiFi Freebox comme prioritaire et en connection automatique. Cette option à résolu le problème de mon épouse,. mais, comme je vous l'avais déjà indiqué, cette solution ne me satisfait pas intellectuellement. Par ailleurs du fait que mon réseau Belkin\_N estplus puissant que celui de la Freebox, mon objectif qui était de supprimer la carte WiFi de la Freebox ne peut pas être réalisé.

Si vous pouviez m'aider à résoudre ce problème alors je vous serais particulièrement reconnaissant. N'hésitez pas à me demander les explicationscomplémentaires que vous jugeriez utile.

Merci d'avance à tous.

Sartenose